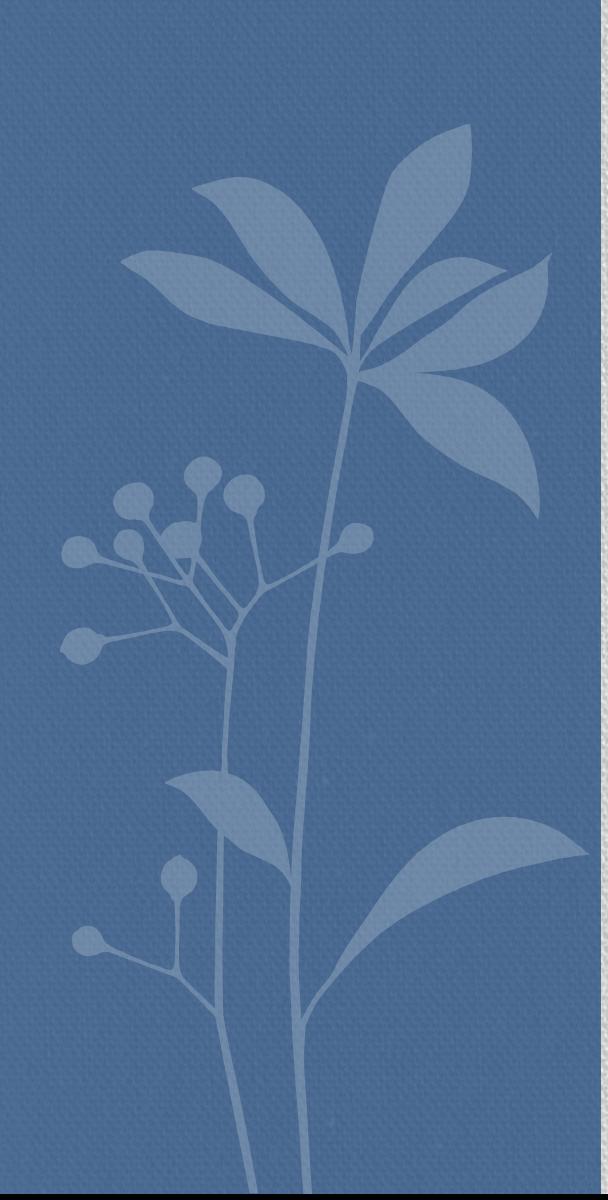

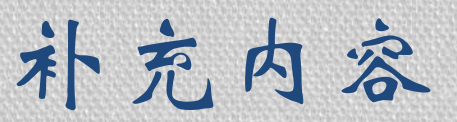

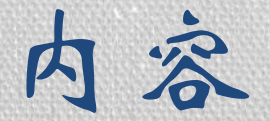

### ▪网页编码问题

## ▪本地文件访问

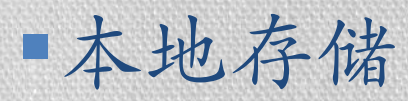

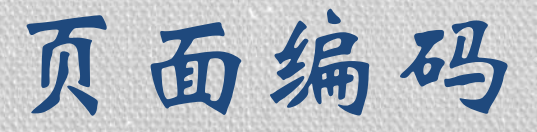

### ■设置<meta charset="UTF-8" />后, 出现乱码?

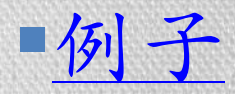

本地文件访问

■HTML5提供了文件操作的API: FileReader ■从Web网页上访问本地文件系统 ▪<input type="file"> 标签每出现一次,一个 FileUpload 对象就会被创建。 ▪该元素包含一个文本输入字段,用来输入文件名, 还有一个按钮,用来打开文件选择对话框以便图形

化选择文件

本地文件访问

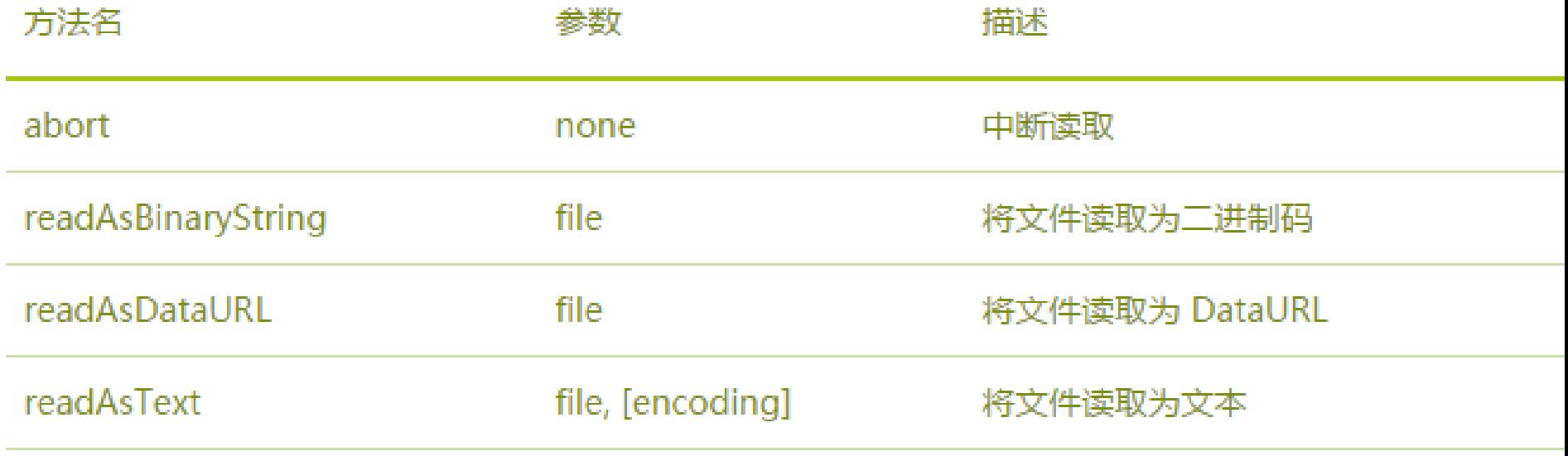

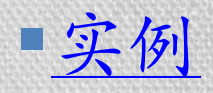

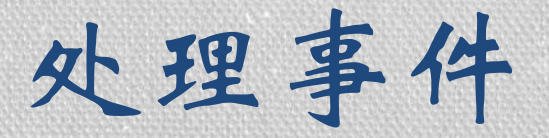

## ▪FileReader 包含了一套完整的事件模型,用于 捕获读取文件时的状态

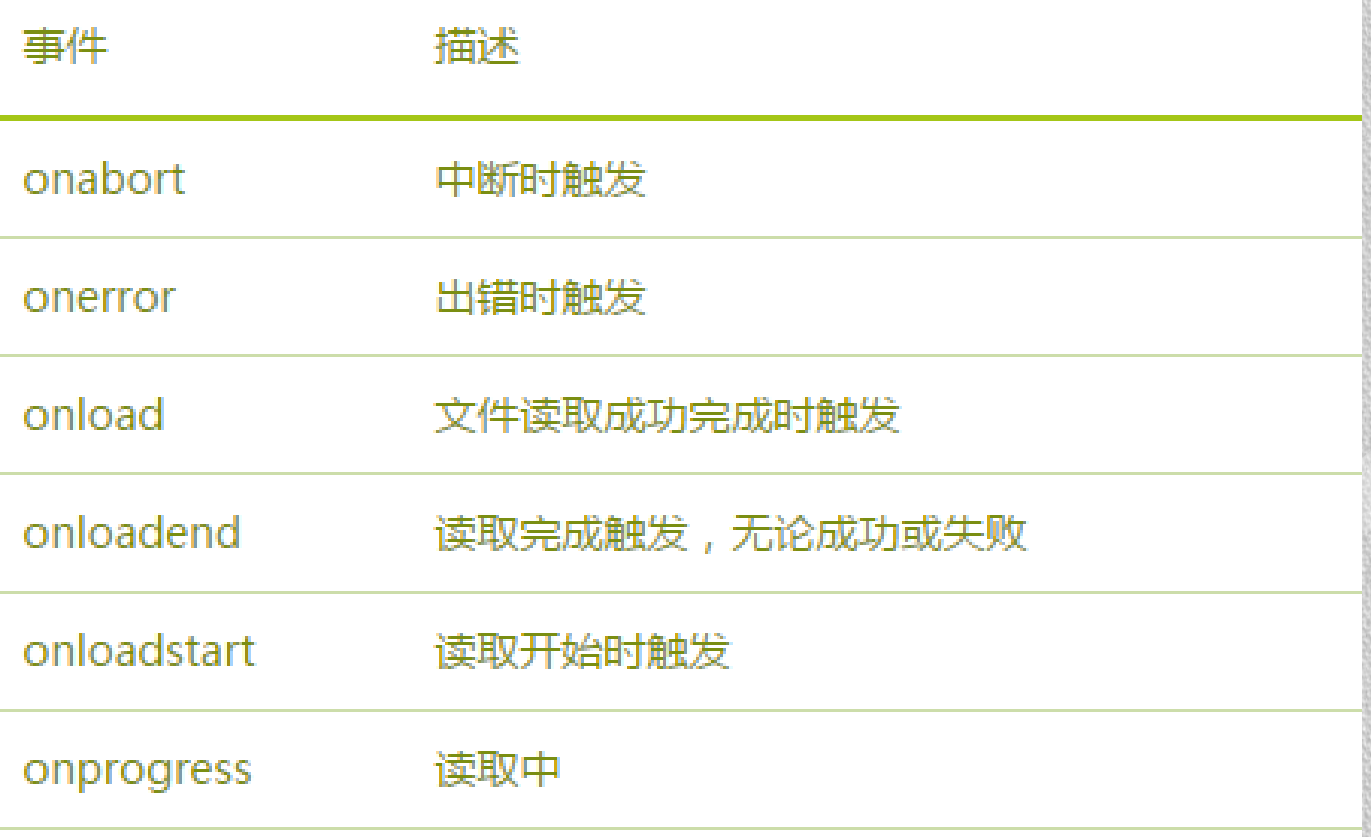

本地存储

■HTML5 storage提供了一种方式让网站能够把 信息存储到你本地的计算机上 ■与cookie相似,区别是容量更大

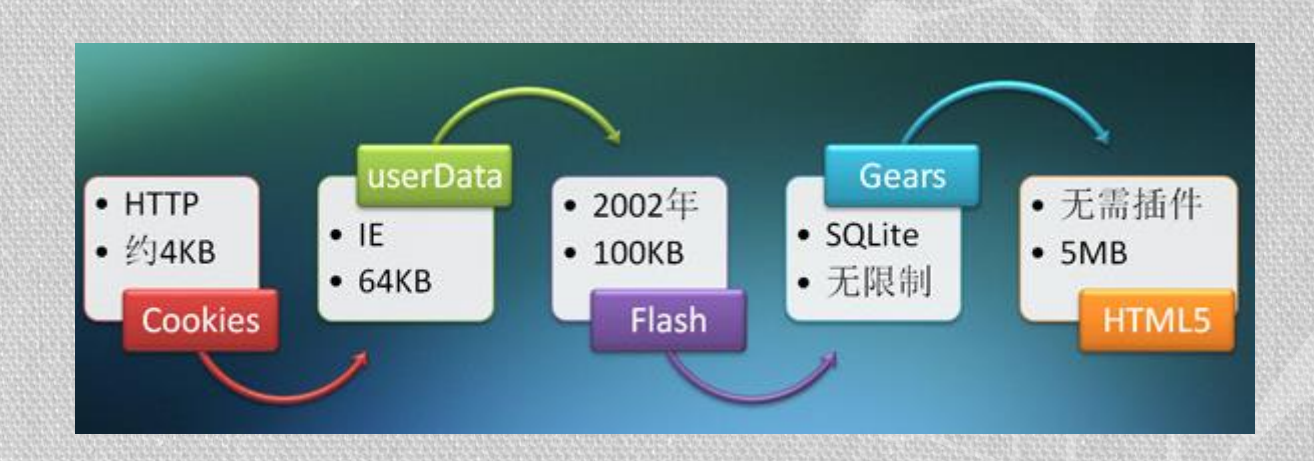

HTML5本地存储

▪两种在客户端存储数据的新方法:

- ▪localStorage 没有时间限制的数据存储,一 直存在本地的
- ▪sessionStorage 针对一个 session 的数据存储, 窗口一旦关闭就没了

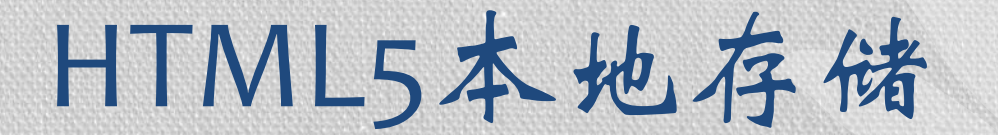

### ■存储数据的方法就是直接给 window.localStorage添加一个属性

#### 实例

```
<script type="text/javascript">
localStorage.lastname="Smith";
document.write(localStorage.lastname);
</script>
```
#### 实例

```
<script type="text/iavascript">
if (localStorage.pagecount)
  localStorage.pagecount=Number(localStorage.pagecount) +1;
  A.
else
  €
 localStorage.pagecount=1;
document.write("Visits " + localStorage.parsecount + " time(s).");</script>
```
# HTML5 拖放

## ▪拖放是一种常见的特性,即抓取对象以后拖到 另一个位置。

## ■在 HTML5 中,拖放是标准的一部分,任何元 素都能够拖放。

▪[http://www.w3school.com.cn/html5/html\\_5\\_dr](http://www.w3school.com.cn/html5/html_5_draganddrop.asp) aganddrop.asp

关于拖放

# ▪首先,要使元素能被拖拽,必须设 置 draggable = "true" 例如: <div draggable ="true"> ■非常重要的接口 DataTransfer,它是拖拽对象 用来传递的媒介

### ■拖动什么 - **ondragstart** 和 **setData()**